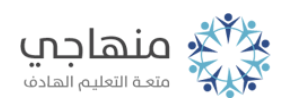

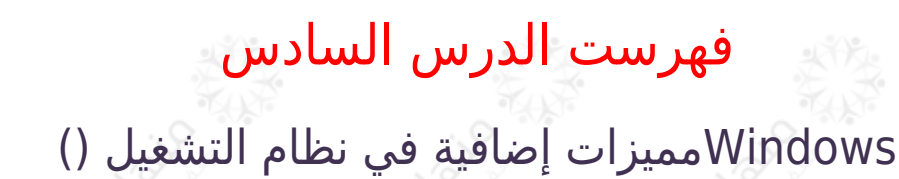

المفاهيم والمصطلحات

مقدمة أولا:ً البحث عن الملفات أو المجلدات ثانياً: استعادة الملفات المحذوفة من سلة المحذوفات ثالثاً: التحكم في شريط المهام رابعاً: إنشاء أيقونة اختصار علي سطح المكتب خامساً: برنامج الرسام أسئلة الدرس السادس أسئلة الوحدة الثانية مسرد المفاهيم والمصطلحات